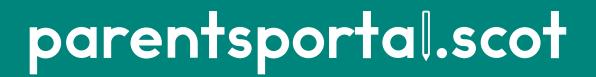

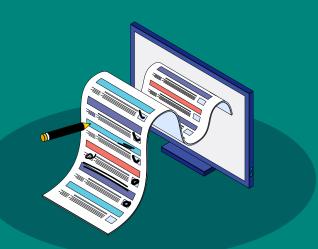

#### **Permission Slips**

#### Quick Guide for Parents

# This guide will show you how to:

1. Respond to a Permission Slip

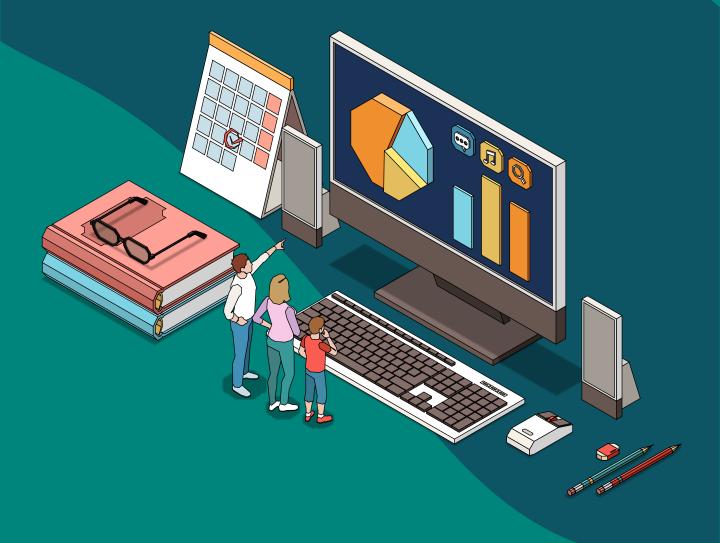

## When your child's school have published a permission slip...

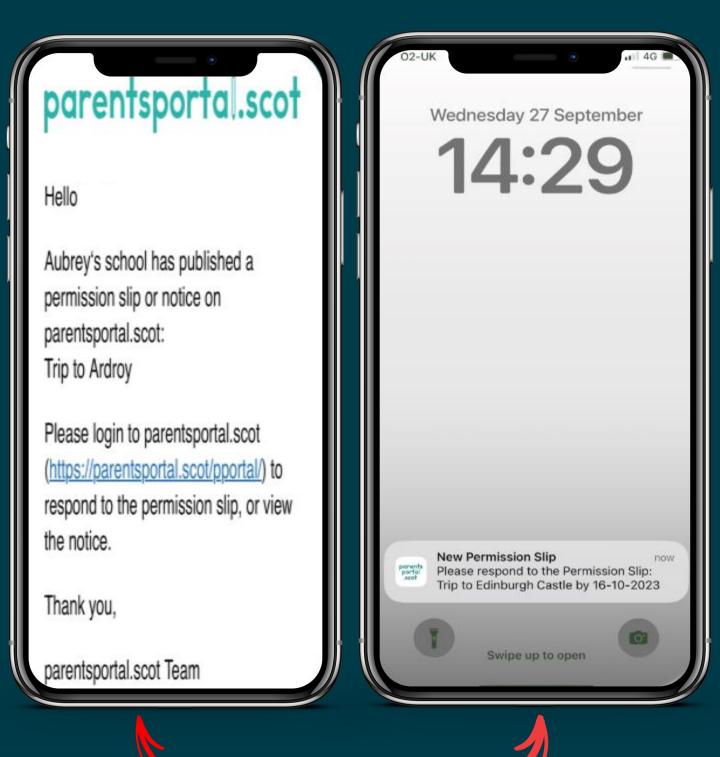

You'll receive an email that looks like this

You'll also see a notification in the parentsportal.scot app if you have them enabled

## Using the parentsportal.scot mobile app...

## Tap on the notification

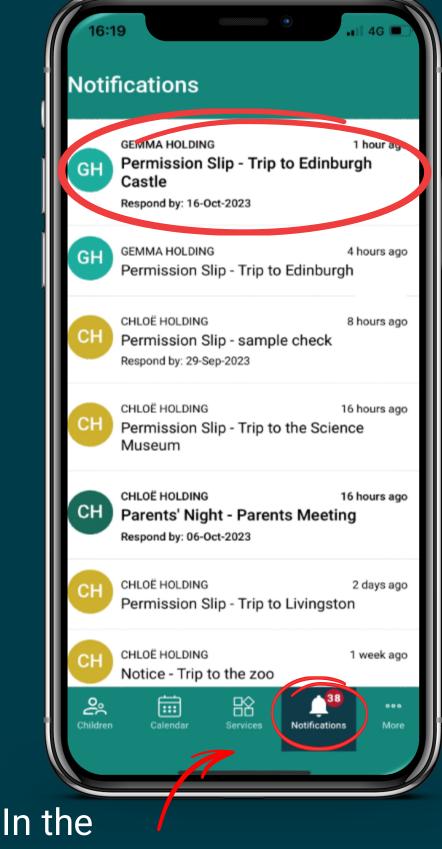

Notifications tab

Here you can view the details of the permission slip

To respond to the permission slip, **Scroll down** 

#### 16:35

#### Permission Slips

Gemma Holding

Permission Slip

#### Details

#### Title

Trip to Edinburgh Castle

School Name

Test Primary

Start date & time 25 Oct 2023 at 9:30AM

End date & time 25 Oct 2023 at 3:00PM

Message from the School Please respond by the 16th October.

No Attachments

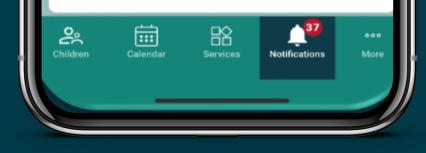

**Please note:** only the child's **Main Contact** can respond to a permission slip

Tap **Yes**, and scroll down to complete the form

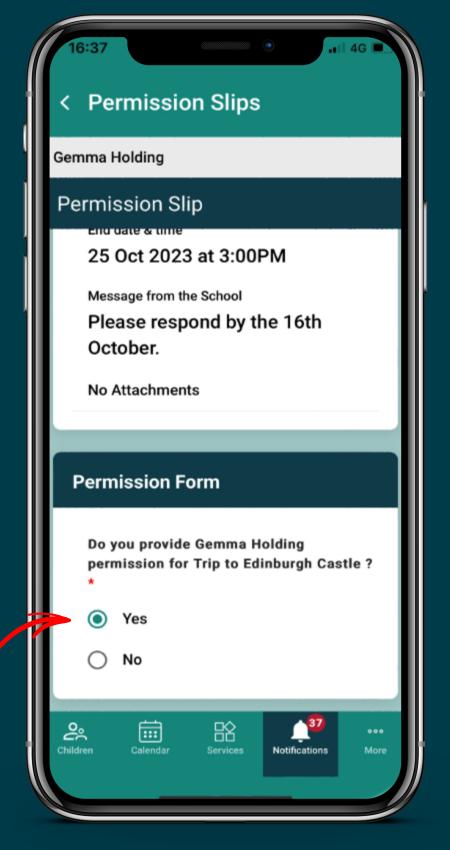

You can **Edit** sections if the details are not correct. **However,** you will need to wait for the school to approve this information

You can add an **additional contact** that you would like the school to have for this specific trip

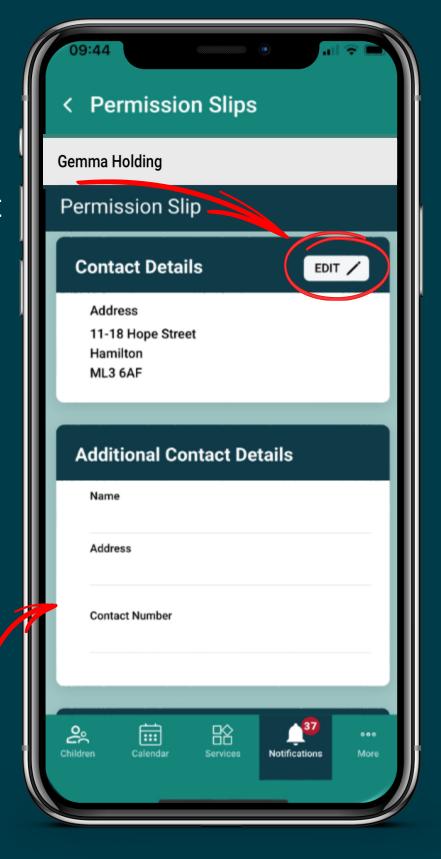

The Permission Slip might have additional questions

Provide an answer to each question and scroll down

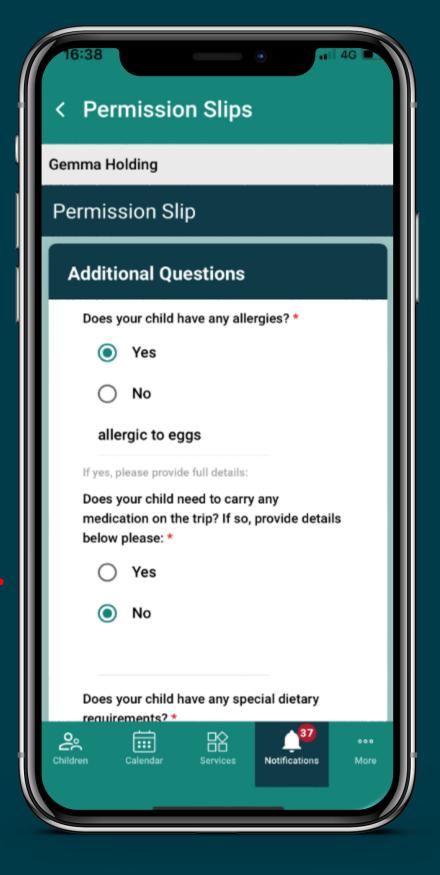

Once you have reviewed **all** sections and you are happy, tap on **Submit** 

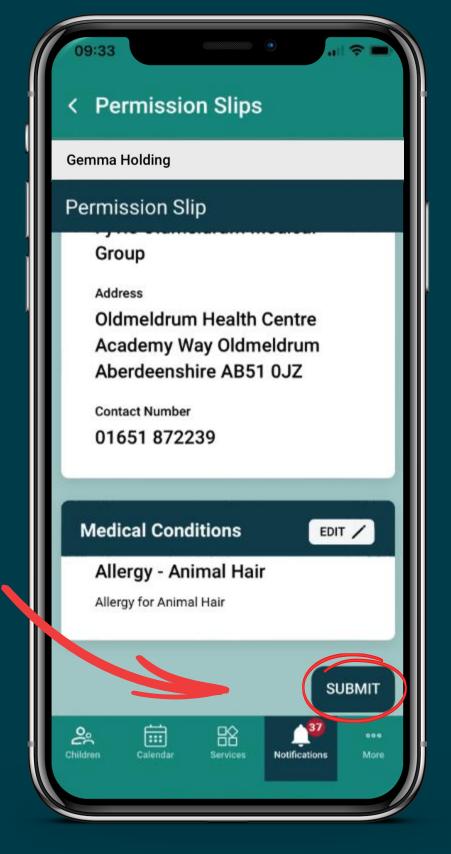

#### The permission slip has now been submitted to the school

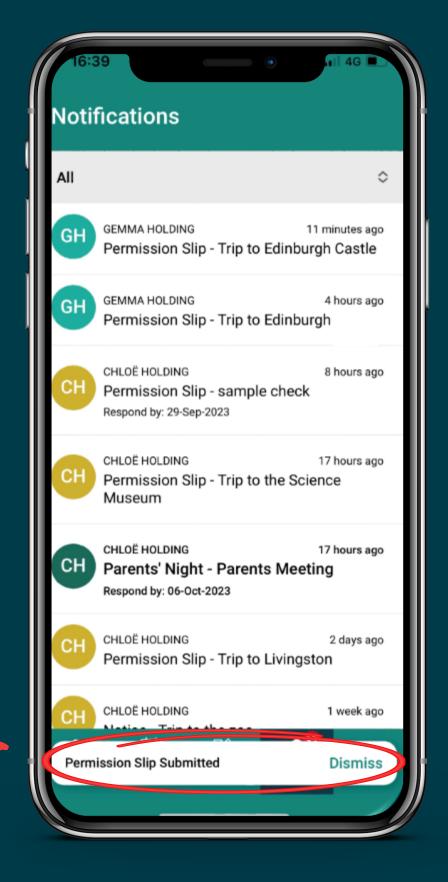

# To check if you have responded to a Permission Slip or to check the details...

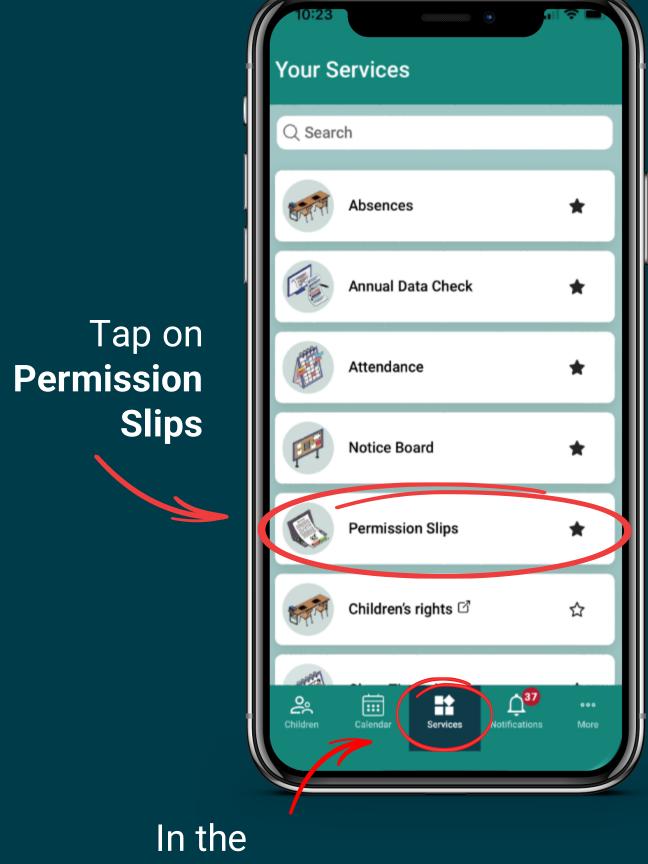

Services tab

### Here you can view all current and previous Permission Slips...

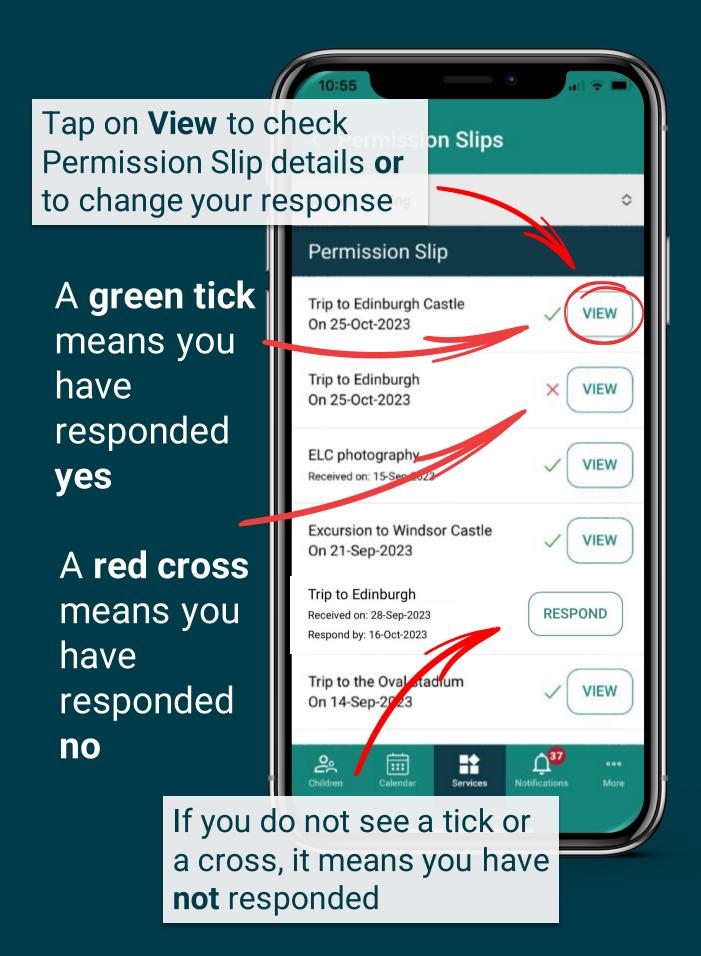

### Here you can view all current and previous Permission Slips...

| ( | 10:55                                                                      |         |
|---|----------------------------------------------------------------------------|---------|
|   | < Permission Slips                                                         |         |
|   | Gemma Holding                                                              | 0       |
|   | Permission Slip                                                            |         |
|   | Trip to Edinburgh Castle<br>On 25-Oct-2023                                 | VIEW    |
|   | Trip to Edinburgh<br>On 25-Oct-2023                                        | X       |
|   | ELC photography<br>Received on: 15-Sep-2023                                | VIEW    |
|   | Excursion to Windsor Castle<br>On 21-Sep-2023                              | VIEW    |
|   | Trip to Edinburgh (<br>Received on: 28-Sep-2023<br>Respond by: 16-Oct-2023 | RESPOND |
|   | Trip to the Oval stadium<br>On 14-Sep-2023                                 | VIEW    |

Please note: You can only provide a response before the respond by date. If this date has passed, you will be unable to respond/ make any changes to a previous response

#### Still having trouble?

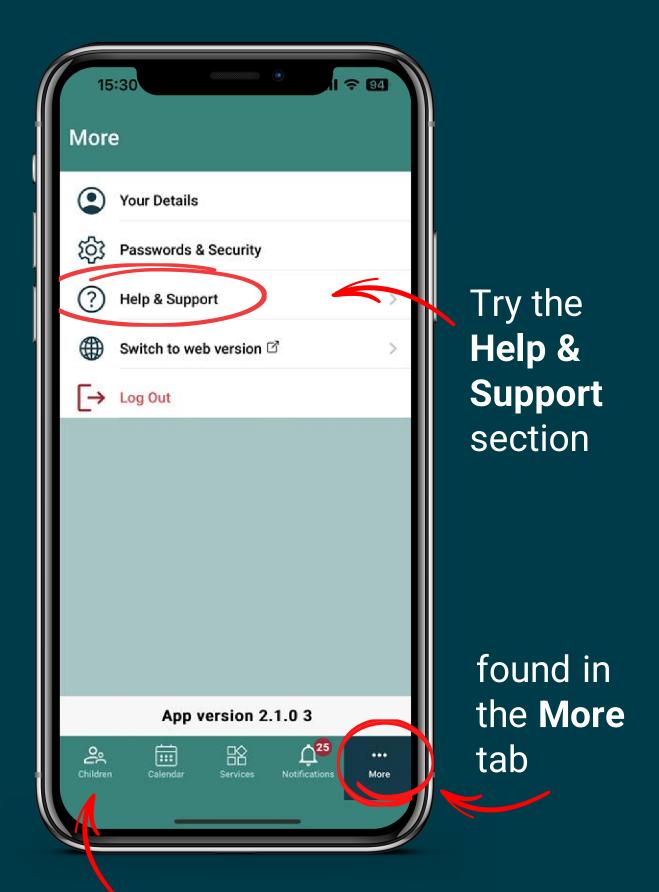

Or contact the school with details found in the **Children** tab